# **Aplikasi Mobile Untuk Pengingat Waktu Kadaluarsa Barang Dalam Kemasan Beserta Peta Distributor**

Gebriani Amanda Putri<sup>1)</sup>, Juni Nurma Sari S, Kom M.MT<sup>2)</sup>, Ibnu Surya S, T<sup>3)</sup> Program StudiTeknik Informatika Politeknik Caltex Riau<sup>1,2,3)</sup> Pekanbaru 28261. email: <u>[gebriani@gmail.com,](mailto:gebriani@gmail.com) <sup>2)</sup> [juni@pcr.ac.id](mailto:juni@pcr.ac.id)</u> , <sup>3)</sup><u>[ibnu@pcr.ac.id](mailto:ibnu@pcr.ac.id)</u>

# *Abstrak*

*Tanggal kadaluarsa sangat penting peranannya dalam menentukan kualitas dari barang-barang dalam kemasan yang biasanya dijual di supermarket-supermarket. Barang yang telah melewati tanggal kadaluarsa jika tetap digunakan akan memberikan efek negative terhadap tubuh.Tetapi, tanggal kadaluasa sering terlupakan, sehingga banyak barang-barang yang sudah melewati waktu kadaluarsa masih beredar di pasaran. Maka, dengan menggunakan aplikasi ini diharapkan dapat mengurangi beredarnya barang-barang yang telah melewati tanggal kadaluarsanya karena aplikasi ini dilengkapi dengan alarm kadaluarsa yang akan hidup 1 bulan sebelum barang kadaluarsa. Pembuatan aplikasi ini bersifat semi client server, dimana data diambil dari server kemudian dimasukkan kembali kedalam database SQLite yang ada di sisi client. Aplikasi ini berjalan di ponsel Android sebagai pihak clientnya dan PHP sebagai pihak server.Pihak client mendapatkan laporan data barang dan distributor, alarm barangbarang yang akan kadaluarsa, grafik stok barang serta dapat melihat alamat supplier yang berupa peta. Semua penginputan dan pengeditan data terletak di sisi server. Pihak client mendapatkan laporan data barang dan distributor, alarm barang-barang yang akan kadaluarsa, grafik stok barang serta dapat melihat alamat supplier yang berupa peta. Semua penginputan dan pengeditan data terletak di sisi server. Aplikasi ini dapat menjadi salah satu solusi bagi para pekerja supermarket dalam mengantisipasi beredarnya barang-barang yang kadaluarsa.*

*Kata kunci:Tanggal kadaluarsa, Android, PHP, Client, Server, Peta.*

#### *Abstract*

*Expiration date is very important role in determining the quality of goods in containers that are usually sold in supermarkbkets. That items have passed the expiration date if it is used will give a negative effect on the body. But,the Expired date often forgotten, so much stuff that has passed the expiry date is still on the market. So, by using this application is expected to reduce the circulation of goods that have passed expiration dates because this application have alarm which will run 1 month before expired date of the items.This is semi client-server application,where data is retrieved from the server and the entered back into the SQLite database at the client side. This application runs on Android phones as the client and PHP as the server. Client get reported items and distributors data, alarm from items which will expired, stoks charts and can get supplier's address from maps.This application runs on Android phones as the client and PHP as the server. Client get reported items and distributors data, alarm from items which will expired, stoks charts and can get supplier's address from maps. All of inputting and editing data is located on the server side. This application could be the one solution for supermarket workers in anticipation of the circulation of expired items.*

*Keywords: Expired date, Android, PHP, Client, Server, Map*

# **1. Pendahuluan**

Tanggal kadaluarsa merupakan tanggal dimana suatu barang masih layak untuk digunakan atau bisa disebut sebagai batas jaminan produsen terhadap kualitas penggunaan suatu barang [7]. Jika barang sudah melewati tanggal kadaluarsanya maka barang tersebut dianjurkan untuk tidak digunakan kembali karena dapat memberikan efek buruk pada tubuh. Kepedulian tanggal kadaluarsa pada barang ini tidak hanya dari pihak pembeli tapi juga dari pihak penjual. Dengan menjual barang yang telah kadaluarsa maka bisa mengakibatkan menurunnya kepercayaan pelanggan untuk berbelanja di supemarket tersebut dan ini bisa mengakibatkan banyak masalah salah satunya adalah menurunnya pendapatan dari pihak *supermarket*. Untuk itu, dengan menggunakan aplikasi ini dapat membantu pihak *supermarket* untuk mengingat tanggal kadaluarsa dan dapat ditarik sebelum waktu kadaluarsanya sehingga barang-barang yang dijual dapat dijamin kualitasnya karena masih dalam batas boleh dikonsumsi.Agar lebih mudah mendapatkan informasi tanggal kadaluarsa, maka dipilih teknologi *smart phone* yang merupakan alat teknologi terkini yang selain gampang dibawa juga dapat mengakses internet dimana pun. Untuk *smart phone* ini dipilih *smart phone* yang memiliki sistem operasi Android. Android merupakan teknologi sistem operasi untuk *smart phone* terkini yang memiliki fitur-fitur canggih dan juga gampang digunakan. Selain itu, sebagai system operasi handphone yang tergolong baru, Android mampu menembus pasar dunia

dengan sangat cepat dan pengguna *handphone* dengan system operasi Android semakin hari semakin bertambah di seluruh dunia.

Adapun tujuan yang ingin dicapai dalam pembuatan aplikasi ini adalah membuat aplikasi android yang dapat memberikan informasi berupa pengingat waktu kadaluarsa barang dalam kemasan.

### **2. Metode Penelitian**

# *A. Android*

Android merupakan sistem operasi *mobile* berbasis linux yang sedang berkembang dewasa ini. Android menyediakan *platform* terbuka bagi para pengembang buat menciptakan aplikasi mereka sendiri untukdigunakan oleh bermacam peranti bergerak[2] [4] [5].

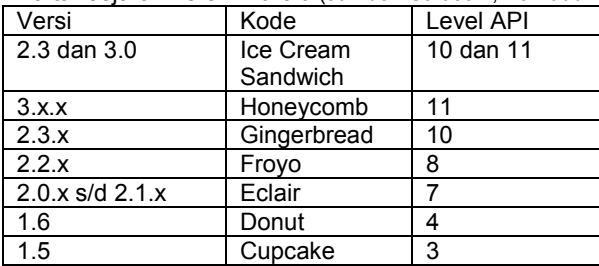

Tabel 1 Daftar sejarah versi Android (sumber :Safaat H, Nazruddin. (2011).

Adapun bahasa pemograman yang digunakan oleh android ini adalah bahasa pemograman java yang *Object Oriented*. Sebelum rilisnya android di pasar dunia, sudah banyak sistem operasi berbasis *mobile* yang beredar seperti Symbian, iPhone,Windows *mobile*, BlackBerry, *Java Mobile Edition*, Linux *Mobile* (LiMo) dan lainnya. Namun, kehadiran Android sebagai sistem operasi *mobile* baru memberikan keunggulan tersendiri terlebih dengan *platform* yang *open source.*Hal ini memberikan keuntungankeuntungan bagi pengguna dan pengembang dalam mengembangkan berbagai aplikasi yang dapat beroperasi di *handphone* dengan sistem operasi Android.[2] [4] [5].

Contoh*script* program Android adalah :

```
package www.gebriani.kadaluarsa.com;
```

```
importandroid.app.Activity;
importandroid.content.Intent;
importandroid.os.Bundle;
importandroid.view.View;
public class Home extends Activity {
   /** Called when the activity is first created. */
   @Override
public void onCreate(Bundle savedInstanceState) {
super.onCreate(savedInstanceState);
setContentView(R.layout.main2);
   }
public void but_data(View view){
         Intent i=new Intent(Home.this,Menu_alldata.class);
         startActivity(i);
   }
public void but_cari(View view){
         Intent i=new Intent(Home.this,Menu_cari.class);
         startActivity(i);
   }
public void but_upgrade(View view){
         Intent i=new Intent(Home.this,Menu_upgrade.class);
         startActivity(i);
 }
public void but_chart(View view){
         Intent i=new Intent(Home.this,Menu_grafik.class);
         startActivity(i);
```
 *} public void but\_peta(View view){ Intent i=new Intent(Home.this,Menu\_peta.class); startActivity(i); } }*

### *B. SQLitedanMySql*

*SQLite database* merupakan *interface* yang ada pada sistem operasi Android yang digunakan untuk membuat *relational database*. SQLite membantu implementasi dari SQL untuk kebutuhan penyimpanan data pada aplikasi *mobile*.Setiap aplikasi dapat memilki *database* sendiri dengan peraturan lengkap. Dengan menggunakan SQLite, dapat dibuat *database* untuk aplikasi yang digunakan untuk menyimpan dan mengatur data aplikasi terstruktur. Secara *default*, semua *database* bersifat *private* yang hanya dapat diakses oleh aplikasi yang membuatnya.[3] [6]

MySQL adalah sebuah program *database server* yang mampu menerima dan mengirimkan datanya dengan sangat cepat, *multi user* serta menggunakan perintah standar SQL (*Structured Query Language*). MySQL merupakan *database server* yang popular digunakan untuk pengembangan web site dan dapat juga digunakan untuk *client* . Ada beberapa keunggulan MySQL seperti cepat, tidak mahal, mudah digunakan, dapat berjalan pada beberapa sistem operasi, dukungan teknis secara luas tersedia, aman dan mendukung *database* yang besar.[3]

Sebagai sebuah *database server*, MySQL mampu menangani beberapa aplikasi lain yang akan mengakses data yang disimpannya. Aplikasi-aplikasi tersebut dapat berupa program *compile r*maupun Bahasa *Scripting Server Site*seperti PHP, Perl, CGI, Java, dan lain sebagainya.Sehingga, *server* MySQL memerlukan sebuah program lain untuk menghubungkan aplikasi dengan data *server*. Program tersebut biasanya berupa My ODBC untuk menghubungkan program yang bersifat *compiler* ataupun Personal Web *Server* (PWS) untuk menangani aplikasi-aplikasi yang berbasis web.Karena kondisi MySQL sebagai *database Server*, ia dapat berjalan secara *online* di dalam jaringan, sehingga para pengguna dari administrator dapat mengelola *database* dan *server*nya sendiri melalui jaringan.[3]

# **3. Hasil dan Pembahasan**

Adapun gambaran dari system ini dapat dilihat pada gambar dibawah ini :

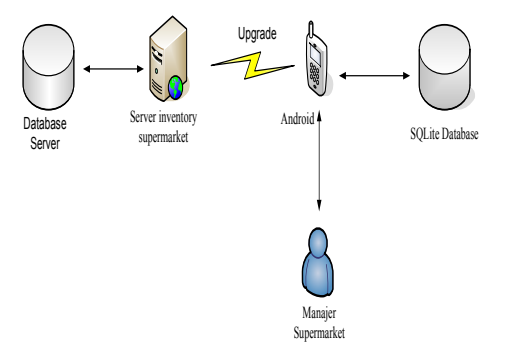

Gambar 1 Arsitektur sistem

KeteranganGambar :

- a) Pengguna mengakses aplikasi melalui handphone yang memiliki system aplikasi pengingat tanggal kadaluarsa di android. Pada aplikasi ini pengguna mendapatkan data barang yang akan kadaluarsa, grafik barang kadaluarsa, grafik stok dan peta distributor. Pengguna disini dikhususkan sebagai *manager supermarket* yaitu orang yang mengelola dan mengontrol barang dan inventori di *supermarket*.
- b) Sistem melakukan pengambilan data di *database* SQLite yang terintegrasi di android Data di *database* SQLite yang ada di ponsel ini dapat diperbarui dengan cara melakukan *upgrade* data dari SQLite ke *database server* yang menggunakan MySQL.
- c) Untuk melakukan *upgrade*,Pengguna dapat memilih menu *upgrade* yang terdapat di ponsel, kemudian sistem akan melakukan koneksi pada *server.*
- d) Kemudian data dari *database server* akan dikirim ke *database* di SQLite yang ada pada ponsel. Maka data di *database* SQLite akan berubah sesuai dengan data di *database server*

#### **3.1. Hasil**

Aplikasi berjalan di handphone yang memiliki system operasi android versi 2.2 keatas.Siapapun dapat menggunakan aplikasi ini dengan syarat aplikasi ini telah terinstal di dalam handphone.Berikut perincian pengujian yang dilakukan pada aplikasi :

Dikarenakan aplikasi ini tidak memerlukan login, ketika user membuka aplikasi akan muncul tampilan seperti yang ditunjukkan pada gambar2. Ini merupakan tampilan awal atau Home dan terdiri dari lima menu utama yaitu Data barang, Cari Data Barang, Upgrade Database, Grafik Barang dan Lokasi Distributor.

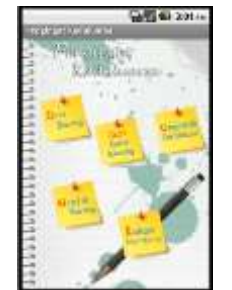

Gambar 2 Menu Utama Aplikasi

Jika aplikasi baru pertama kali digunakan maka database pada aplikasi masih kosong, untuk mengisinya dengan data terbaru yang ada di dalam web, user diharuskan memilih menu Upgrade database untuk memasukkan data terbaru yang ada pada web kedalam database yang ada pada aplikasi. Jika menu Upgrade telah dipilih, system akan langsung tersambung ke server dan melakukan penarikan data dari database server kemudian memasukkannya kedalam database di aplikasi. Gambar 3 menunjukkan tampilan jika menu Upgrade Database telah dipilih.

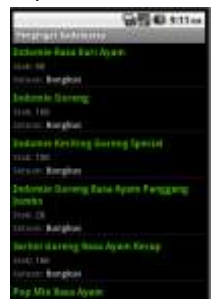

Gambar3 Tampilan Upgrade Database

Jika Upgrade Database sudah dilakukan maka Menu Data Barang dapat dibuka.Selain data barang juga ada data distributor. Gambar 4 menunjukkan tampilan Menu Data Barang dan data distributor yang berisi data-data dari database di dalamaplikasi.

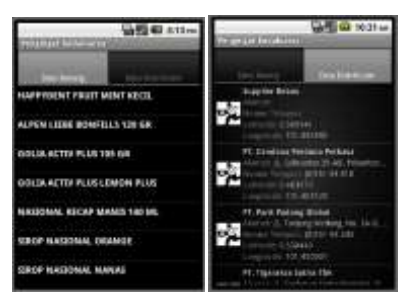

Gambar 4 Menu Data Barang dan distributor

Untuk mengaktifkan *alarm* kadaluarsanya, pilih menu kemudian akan muncul menu untuk mengaktifkan *alarm*.

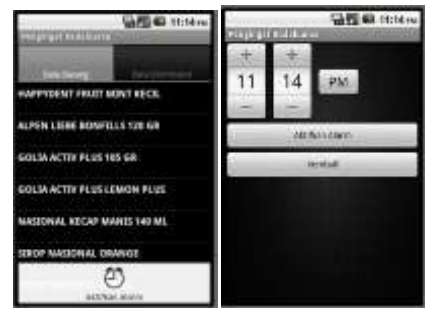

Gambar 5 Mengaktifkan *alarm*

Jika salah satu data barang di pilih pada list, maka akan menampilkan detail barang. Pada form ini terdapat tombol untuk menampilkan lokasi peta dari distributor barang.

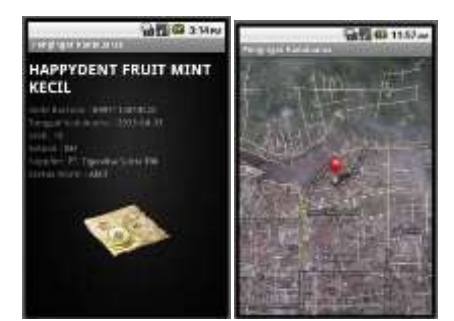

Gambar 6 Form Peta Supplier

# **3.2. Analisa**

Berdasarkan kuisioner yang disebarkan kepada 15 orang responden yang bekerja di *supermarket*-*supermarket* di Rumbai didapat analisa bahwa sebesar 93% response berpendapat bahwa tampilan aplikasi ini sudah baik dan bagus, 93% koresponden berpendapat bahwa aplikasi ini mudah digunakan. Untuk fungsi pengingat tanggal kadaluarsa, sebanyak 84% responden berpendapat sudah sangat baik, sebanyak89% responden berpendapat aplikasi ini sangat bermanfaat bagi mereka. Selanjutnya, sebanyak 92% responden berpendapat kecepatan akses data sudah baik.

# **4. Kesimpulan**

Adapun kesimpulan yang dapat diambil dari analisa yang dilakukan terhadap sistem adalah aplikasi ini dapat menjadi salah satu cara dalam membantu pekerja supermarket mengingat tanggal kadaluarsa dengan menampilkan alarm dan list barang yang akan kadaluarsa.

#### **Referensi**

- [1] Scrib. (t.t). *Bab I.* Diambil 30 November 2011 da[rihttp://www.scribd.com/doc/19867001/03-Bab-i-](http://www.scribd.com/doc/19867001/03-Bab-i-Selesai)[Selesai](http://www.scribd.com/doc/19867001/03-Bab-i-Selesai)
- [2] Safaat H, Nazruddin.ANDROID, PemogramanAplikasi Mobile Smart phone dan Tablet PC Berbasis Android. Bandung.PenerbitInformatika. 2011
- [3] Nugroho, Bunafit. Database RelasionalDengan MySQL. Yogyakarta :PenerbitAndi. 2005
- [4] Munir, Sirojul.. LebihDekatdengan Si Robot Hijau.Majalah Info Linux.2011, Juli :hal 45.50.
- [5] Susanto, StephanusHermawan. MudahMembuatAplikasiAndroid . Yogyakarta PenerbitAndi. 2011
- [6] Noprianto. (2005, Oktober).*Database Embeddeddengan SQLite.*InfoLinux, hal 64.65
- [7] <http://dc435.com/2012/04/23/seputar-tanggal-kadaluarsa-makanan/>